## **Государственное бюджетное профессиональное образовательное учреждение «Коми-Пермяцкий агротехнический техникум»**

## **РАБОЧАЯ ПРОГРАММА УЧЕБНОЙ ДИСЦИПЛИНЫ ОП.05 Прикладные компьютерные программы в профессиональной деятельности Специальность 19.02.12 Технология продуктов питания животного происхождения**

**2024**

Рассмотрена Утверждена ПЦК общеобразовательных дисциплин Протокол № 1 от 29 апреля 2024 г. \_\_\_\_\_\_\_\_\_\_\_\_\_\_\_ С.А.Иутина Председатель ПЦК 30 апреля 2024 г. \_\_\_\_\_\_\_\_\_\_\_ Е.И.Хозяшева

Зав. учебной частью

**Организация-разработчик**: государственное бюджетное профессиональное образовательное учреждение «Коми-Пермяцкий агротехнический техникум»

**Разработчик**: Азанов В.А., преподаватель ГБПОУ «Коми-Пермяцкий агротехнический техникум»

## **ОГЛАВЛЕНИЕ**

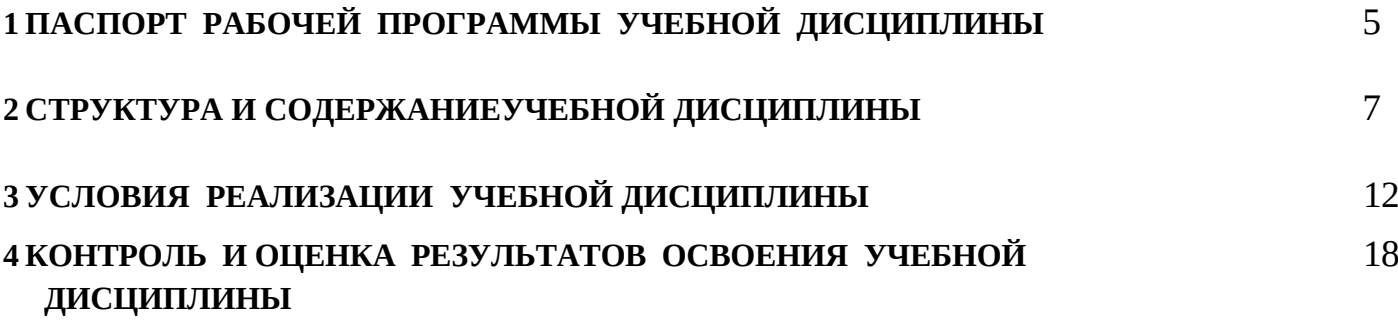

## **1 ПАСПОРТ РАБОЧЕЙ ПРОГРАММЫ УЧЕБНОЙ ДИСЦИПЛИНЫ «ПРИКЛАДНЫЕ КОМПЬЮТЕРНЫЕ ПРОГРАММЫ В ПРОФЕССИОНАЛЬНОЙ ДЕЯТЕЛЬНОСТИ»**

#### **1.1 Область применения рабочей программы**

Рабочая программа учебной дисциплины «Прикладные компьютерные программы в профессиональной деятельности**»** является частью основной профессиональной образовательной программы в соответствии с ФГОС по специальности СПО 19.02.12 Технология продуктов питания животного происхождения*.*

Рабочая программа учебной дисциплины может быть использована при подготовке "техник-технолог".

## **1.2 Место учебной дисциплины в структуре основной профессиональной образовательной программы:**

Дисциплина «Прикладные компьютерные программы в профессиональной деятельности**»** входит в профессиональном цикле, изучается на 3-м курсе в 5-м семестре.

#### **1.3 Цель, задачи учебной дисциплины и требования к результатам ее освоения:**

*Цель дисциплины* -сформировать у обучающихся представления о новейших информационных технологиях и системах и их применения в практической деятельности.

#### *Задачи дисциплины***:**

-

-

Ознакомить студентов с современными тенденциям и развития информационных технологий и получить представления о направлении их развития;

Способствовать формированию у студентов навыков и умений применения инфо рмационных технологий для решения профессиональных задач.

В результате освоения учебной дисциплины обучающийся должен **знать**:

-основные понятия автоматизированной обработки информации;

-общий состав и структуру персональных компьютеров и вычислительных систем; -состав, функции и возможности использования информационных и телекоммуникационных технологий в профессиональной деятельности; - методы и средства сбора, обработки, хранения, передачи и накопления информации;

-базовые системные программные продукты и пакеты прикладных программ в области профессиональной деятельности;

-основные методы и приемы обеспечения информационной безопасности.

В результате освоения учебной дисциплины обучающийся должен

## **уметь:**

-использовать технологии сбора, размещения, хранения, накопления, преобразования и передачи данных в профессионально ориентированных информационных системах; -использовать в профессиональной деятельности различные виды программного обеспечения, в том числе специального;

-применять компьютерные и телекоммуникационные средства;

# **1.4 Компетенции, формируемые у студентов в результате освоения учебной**

#### **дисциплины**

При изучении дисциплины «Прикладные компьютерные программы в профессиональной деятельности» у студентов формируются следующие **компетенции:**

ОК 01. Выбирать способы решения задач профессиональной деятельности применительно к различным контекстам;

ОК 02. Использовать современные средства поиска, анализа и интерпретации информации, и информационные технологии для выполнения задач профессиональной деятельности;

ОК 03. Планировать и реализовывать собственное профессиональное и личностное развитие, предпринимательскую деятельность в профессиональной сфере, использовать знания по финансовой грамотности в различных жизненных ситуациях;

ОК 04. Эффективно взаимодействовать и работать в коллективе и команде;

ОК 05. Осуществлять устную и письменную коммуникацию на государственном языке Российской Федерации с учетом особенностей социального и культурного контекста;

ОК 06. Проявлять гражданско-патриотическую позицию, демонстрировать осознанное поведение на основе традиционных общечеловеческих ценностей, в том числе с учетом гармонизации межнациональных и межрелигиозных отношений, применять стандарты антикоррупционного поведения;

ОК 07. Содействовать сохранению окружающей среды, ресурсосбережению, применять знания об изменении климата, принципы бережливого производства, эффективно действовать в чрезвычайных ситуациях;

OK 09. Пользоваться профессиональной документацией на государственном и иностранном языках.

ПК 3.1. Планировать основные показатели производственного процесса.

ПК 3.2. Планировать выполнение работ исполнителями.

ПК 3.3. Организовывать работу трудового коллектива.

ПК 3.4. Контролировать ход и оценивать результаты работы трудового коллектива.

ПК 3.5. Вести учётно-отчётную документацию.

## **2 СТРУКТУРА И СОДЕРЖАНИЕ УЧЕБНОЙ ДИСЦИПЛИНЫ «ПРИКЛАДНЫЕ КОМПЬЮТЕРНЫЕ ПРОГРАММЫ В ПРОФЕССИОНАЛЬНОЙ ДЕЯТЕЛЬНОСТИ**

**»**

#### **2.1 Объем учебной дисциплины и виды учебной работы**

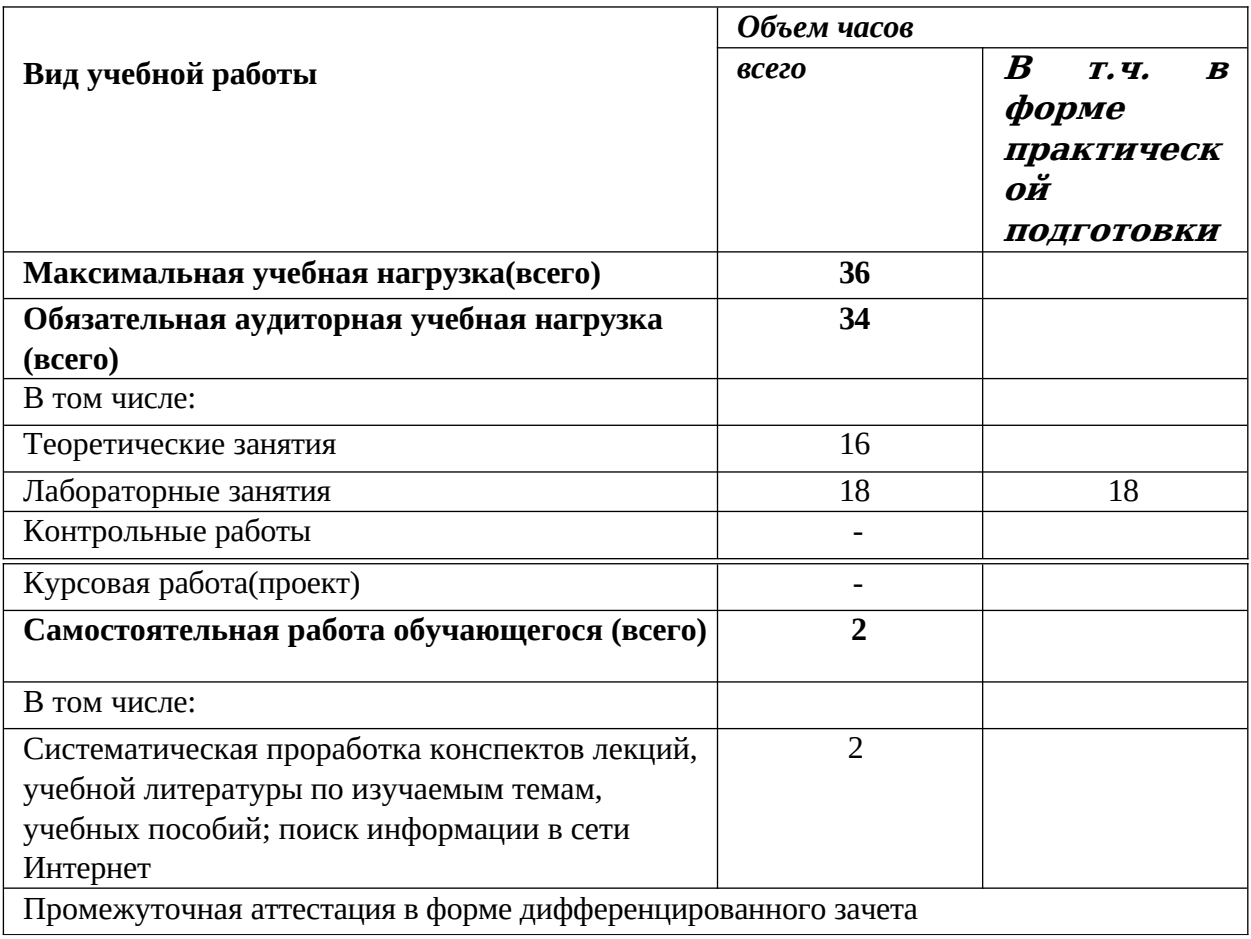

## 2.2 Тематический план и содержание учебной дисциплины «Прикладные компьютерные программы в профессиональной деятельности»

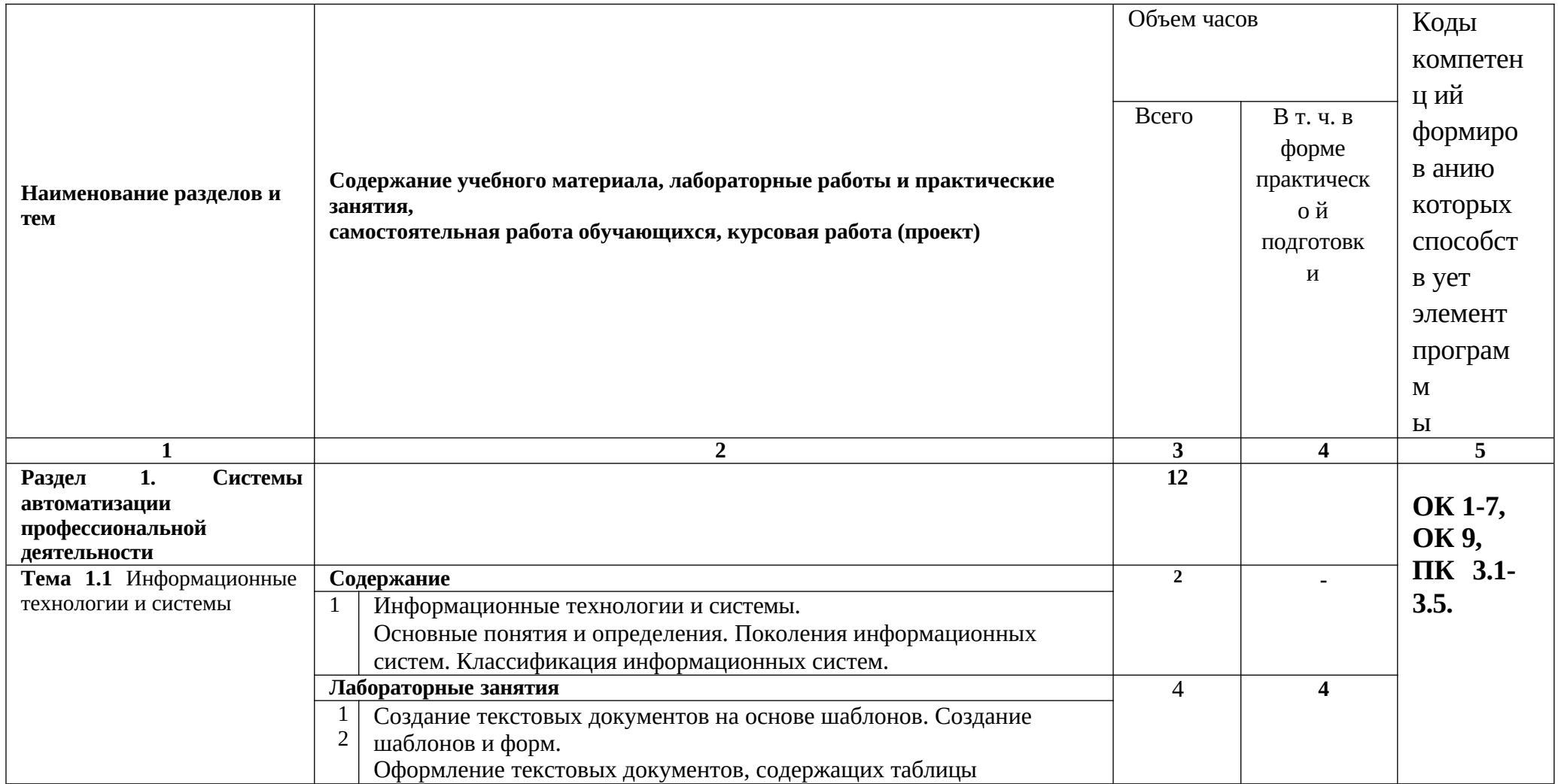

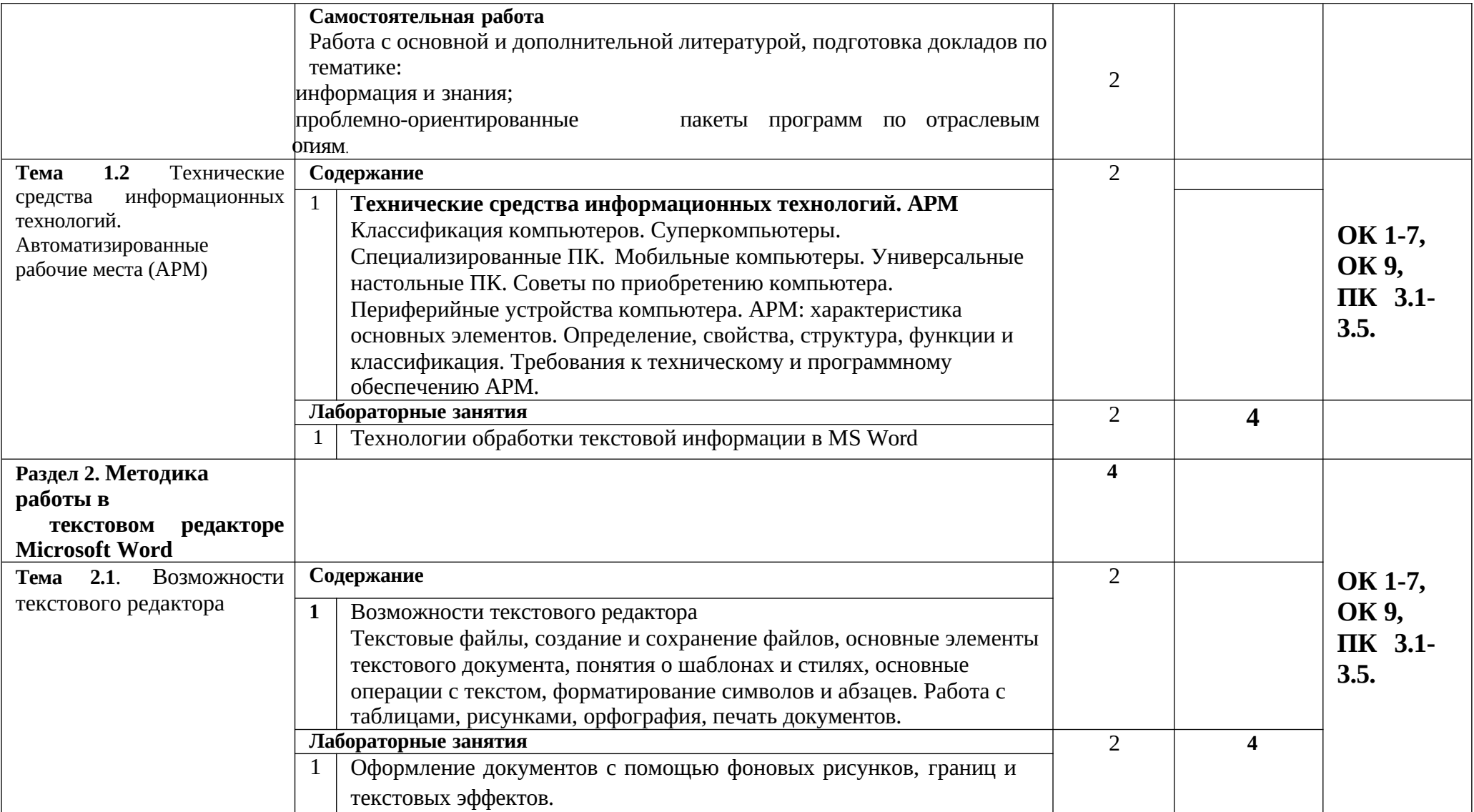

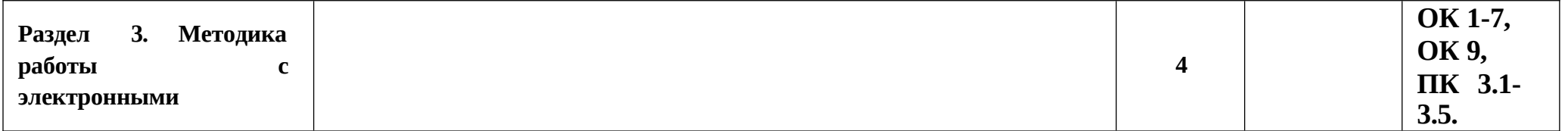

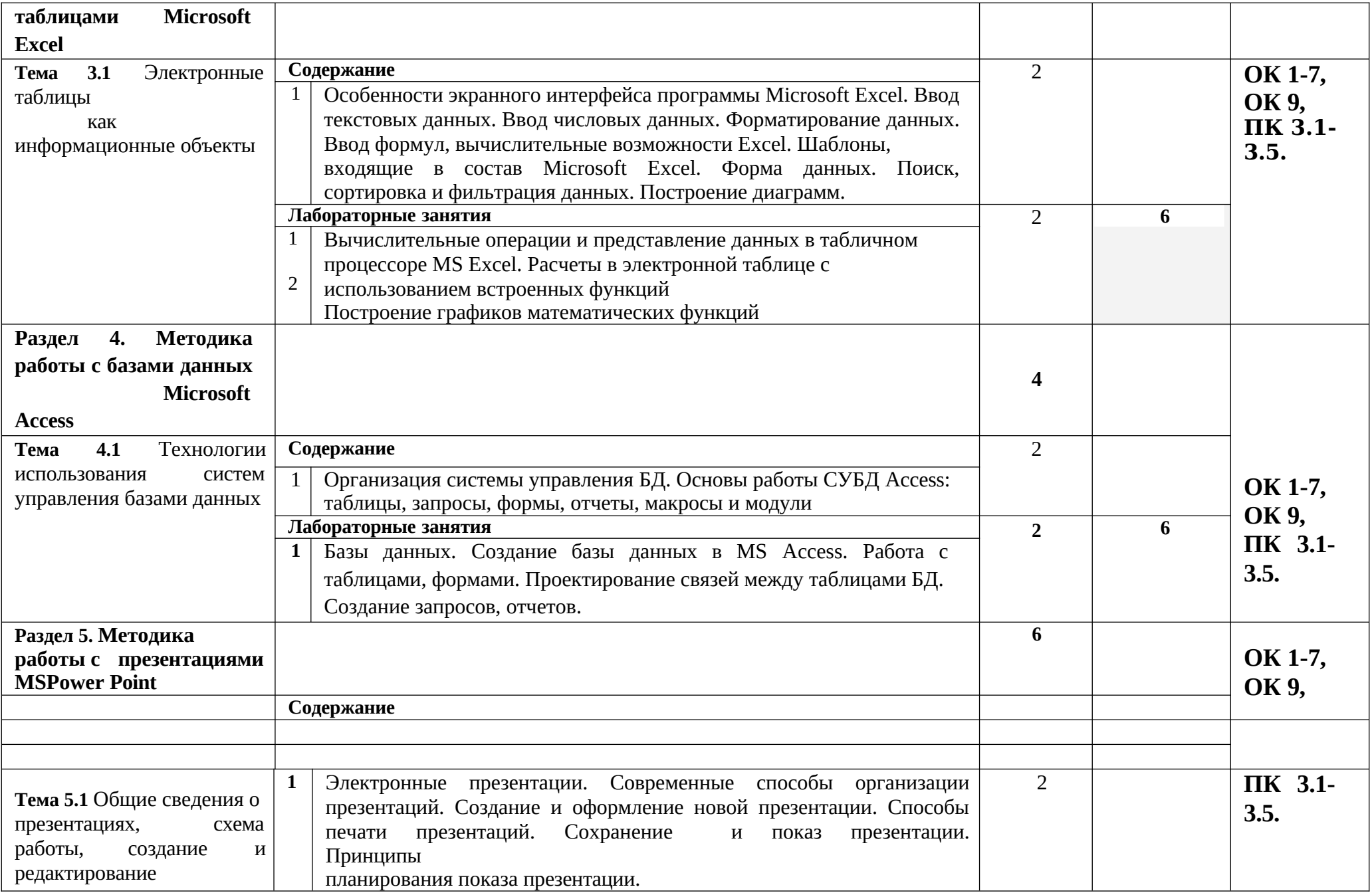

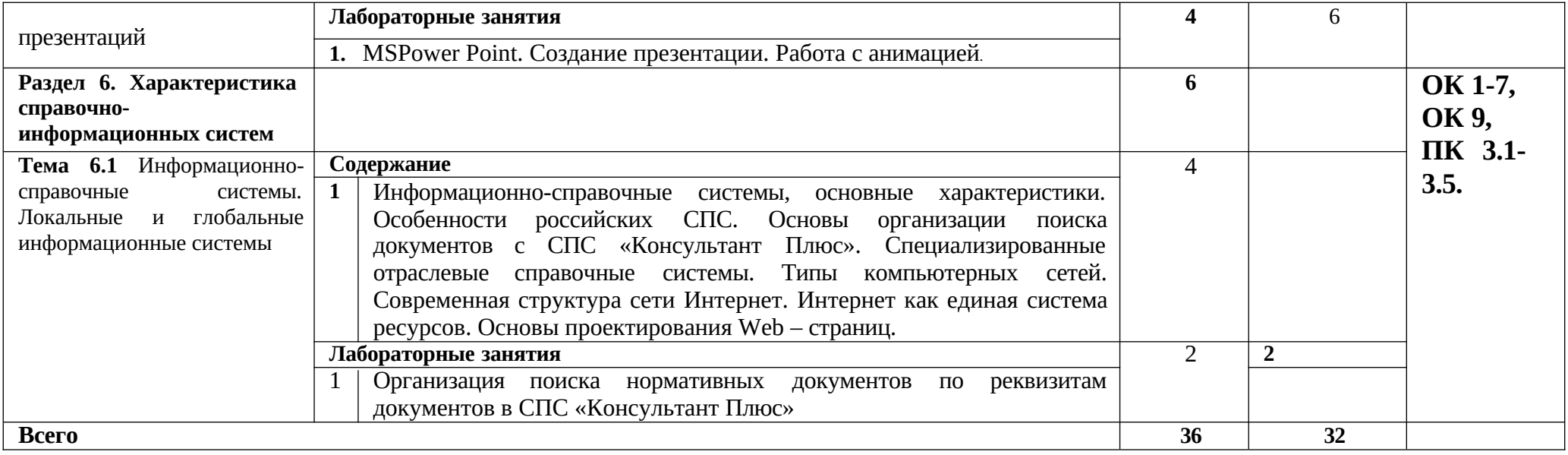

#### УСЛОВИЯРЕАЛИЗАЦИИУЧЕБНОЙДИСЦИПЛИНЫ «Прикладные  $\overline{\mathbf{3}}$ компьютерные программы в профессиональной деятельности»

## 3.1 Требования к минимальному материально-техническому бес- печению

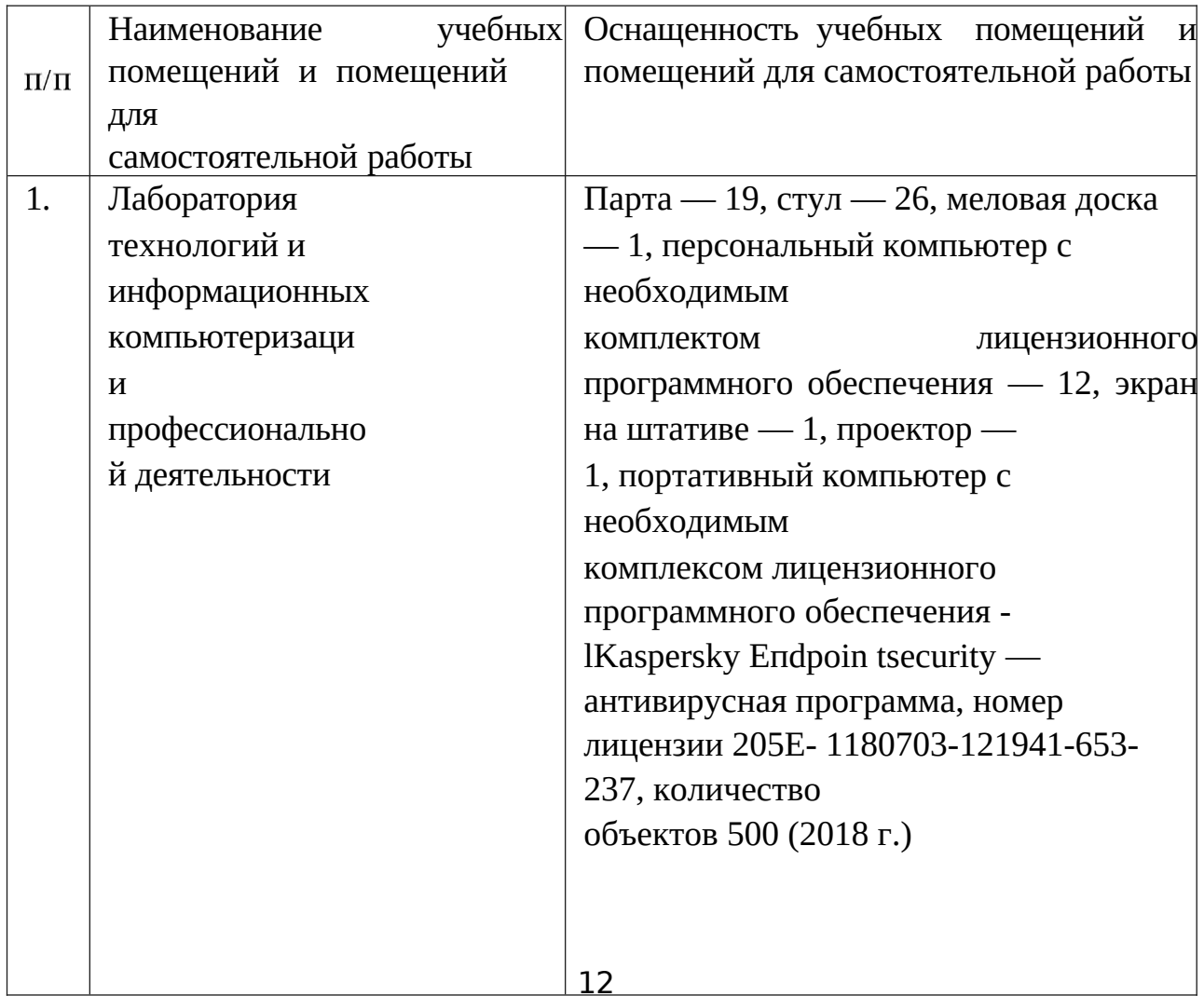

## **3.2 Информационное обеспечение обучения**

## **Перечень основной, дополнительной литературы и Интернет- ресурсов Основная литература:**

1. Филимонова Е.В. Информационные технологии в профессиональной деятельности : учебник / Филимонова Е.В. — Москва : КноРус, 2022. — 482 с. — ISBN 978-5-406-09401-3. — URL: https://book.ru/book/943089. — Текст : электронный.

## **Дополнительная литература:**

1.Синаторов С.В. Информационные технологии. Задачник : учебное пособие / Синаторов С.В. — Москва : КноРус, 2022. — 253 с. — ISBN 978-5-406-09306-1. — URL: https://book.ru/book/943031. — Текст : электронный.

2.Прохорский Г.В. Информатика и информационные технологии в профессиональной деятельности : учебное пособие / Прохорский Г.В. — Москва : КноРус, 2022. — 271 с. — ISBN 978-5-406-09908-7. — URL: https://book.ru/book/943930. — Текст : электронный.

3.Филимонова Е.В. Информатика и информационные технологии в профессиональной деятельности : учебник

/ Филимонова Е.В. — Москва : КноРус, 2022. — 213 с. — ISBN 978-5- 406-09535-5. — URL:

https://book.ru/book/943183. — Текст : электронный.Япарова Ю.А. Информационные технологии. Практикум с примерами решения задач : учебно-практическое пособие / Япарова Ю.А. — Москва : КноРус, 2022. — 226 с. — ISBN 978-5-406-09774-8. — URL: https://book.ru/book/943670. — Текст : электронный.

## **Нормативные документы**

- 1. Конституция Российской Федерации от 12.12.1993 (действующая редакция). URL: https://www.consultant.ru/document/cons\_doc\_ LAW\_28399/.— Текст : электронный.
- 2.Бюджетный кодекс Российской Федерации от 31.07.1998 N 145-ФЗ (ред. от 28.06.2022) : [с изм. и доп., вступ. в силу с 01.07.2022]. — URL: https://www.consultant.ru/document/cons\_doc\_LAW\_19702/.— Текст : электронный.
- 3.Гражданский кодекс Российской Федерации в 4 частях (действующая редакция). — URL: https://www.consultant.ru.— Текст : электронный.
- 4.Кодекс Российской Федерации об административных правонарушениях от 30.12.2001 N 195-ФЗ (ред. от 11.06.2022) : [с изм. и доп., вступ. в силу с 01.07.2022]. — URL: https://www.consultant.ru/ document/cons\_doc\_LAW\_34661/. — Текст : электронный.

5.Налоговый кодекс Российской Федерации (НК РФ) от 31 июля 1998 N 146-ФЗ. — URL: https://www.consultant.ru/document/cons\_doc\_LAW\_ 19671/.– Текст : электронный.

## **Перечень ресурсов информационно-телекоммуникационной сети «Интернет»,**

- 1.Министерство образования Российской Федерации : сайт. URL: http://www.ed.gov.ru. – Текст : электронный.
- 2. Федеральный портал «Российское образование» : сайт. URL: http://www.edu.ru.-Текст : электронный.
- 3.Библиотека портала «ИКТ в образовании» : сайт. URL: http://ict.edu.ru/lib/.–Текст : электронный.
- 4.Единое окно доступа к образовательным ресурсам : сайт.— URL: http://window.edu.ru/.– Текст : электронный.
- 5.Министерство образования и науки РФФГАУ «ФИРО» : сайт. URL: http://www.firo.ru/.–Текст : электронный.

6.Портал «Всеобуч» - справочно-информационный образовательный сайт, единое окно доступа к образовательным ресурсам. - URL: http://www.edu-all.ru/.-Текст : электронный.

## **4 КОНТРОЛЬ И ОЦЕНКА РЕЗУЛЬТАТОВ ОСВОЕНИЯ УЧЕБНОЙ ДИСЦИПЛИНЫ «ПРИКЛАДНЫЕ КОМПЬЮТЕРНЫЕ ПРОГРАММЫ В ПРОФЕССИОНАЛЬНОЙ ДЕЯТЕЛЬНОСТИ»**

## 14 **4.1 Контроль и оценка результатов освоения учебной дисциплины** Текущий

контроль представляет собой проверку усвоения учебного материала теоретического и практического характера, регулярно осуществляемую на протяжении семестра. Основные формы текущего контроля: опрос, тестирование, написание реферата, создание мультимедийной презентации, решение ситуационных задач, подготовка к интерактивным занятиям разного вида. Текущий контроль традиционно служит основным средством обеспечения в учебном процессе «обратной связи» между преподавателем и обучающимся, необходимой для стимулирования работы обучающихся и совершенствования методики преподавания учебных дисциплин.

Цель каждой формы контроля–зафиксировать приобретенные обучающимся в результате освоения учебной дисциплины знания, умения, навыки, способствующие формированию компетенций.

Формы устного контроля по учебной дисциплине: опрос, подготовка

сообщения, участие в интерактивных занятиях в виде компьютерной симуляции.

Формы письменного контроля по учебной дисциплине:

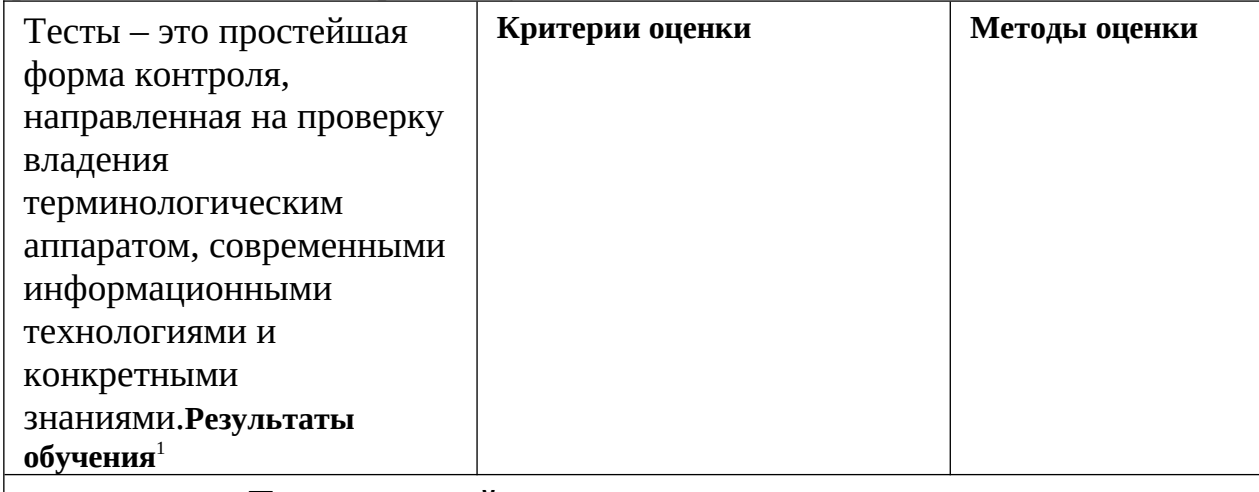

#### Перечень знаний, осваиваемых в рамках дисциплины

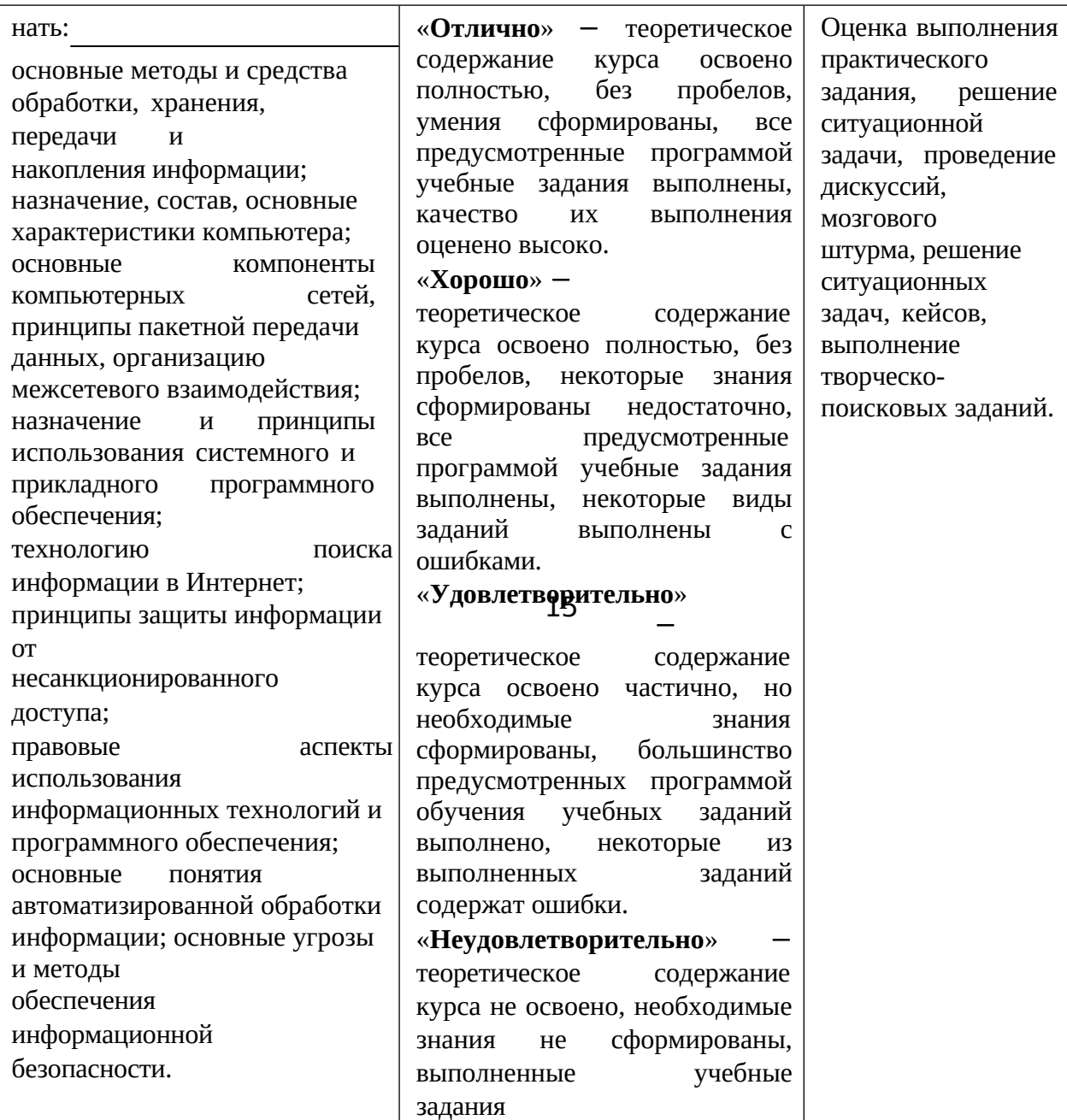

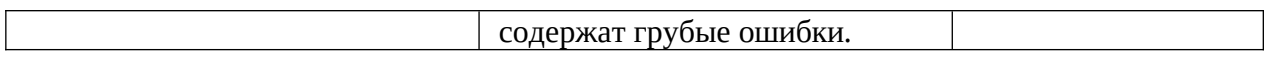

16

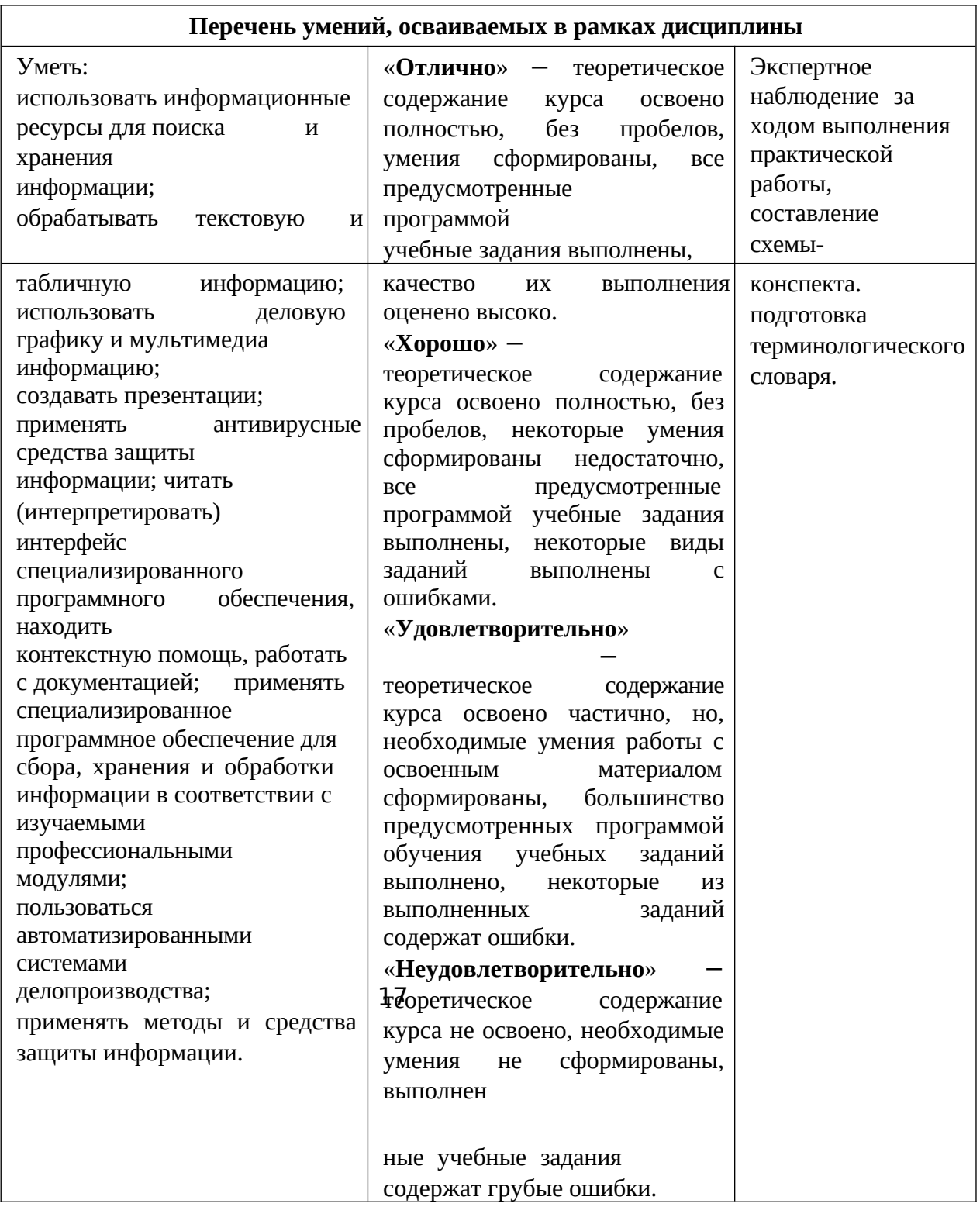